## **Inhaltsverzeichnis**

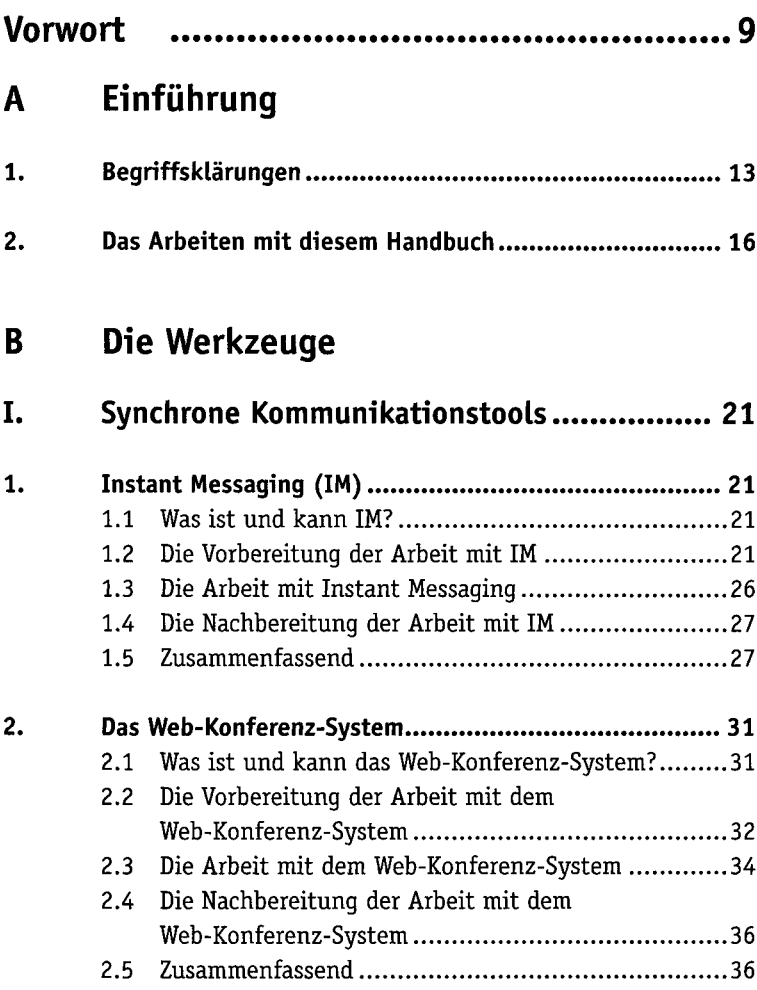

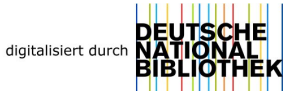

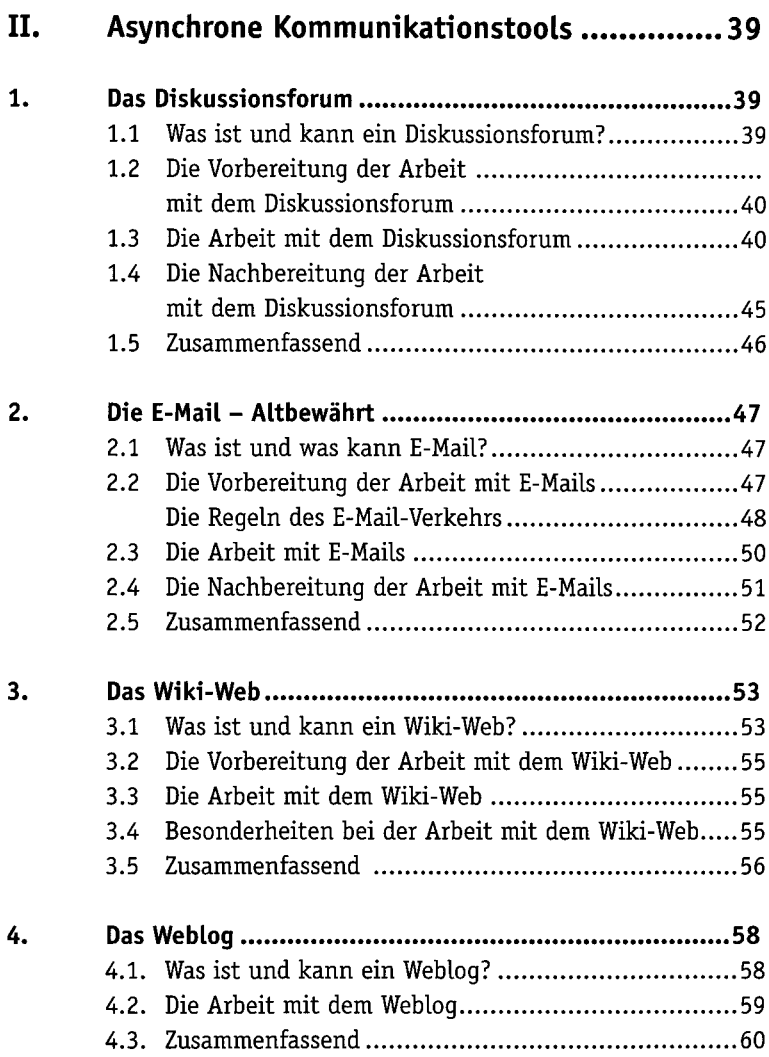

## **C Die Methoden derOnline-Seminarpraxis**

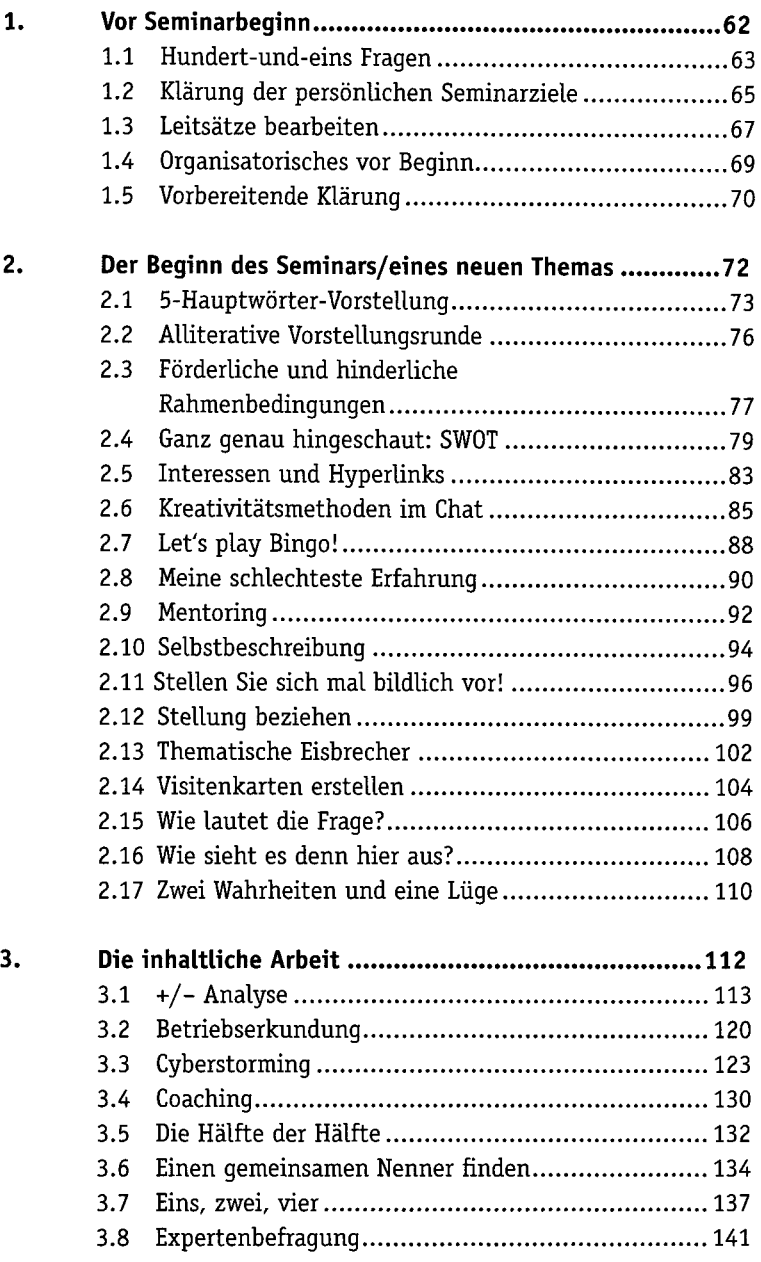

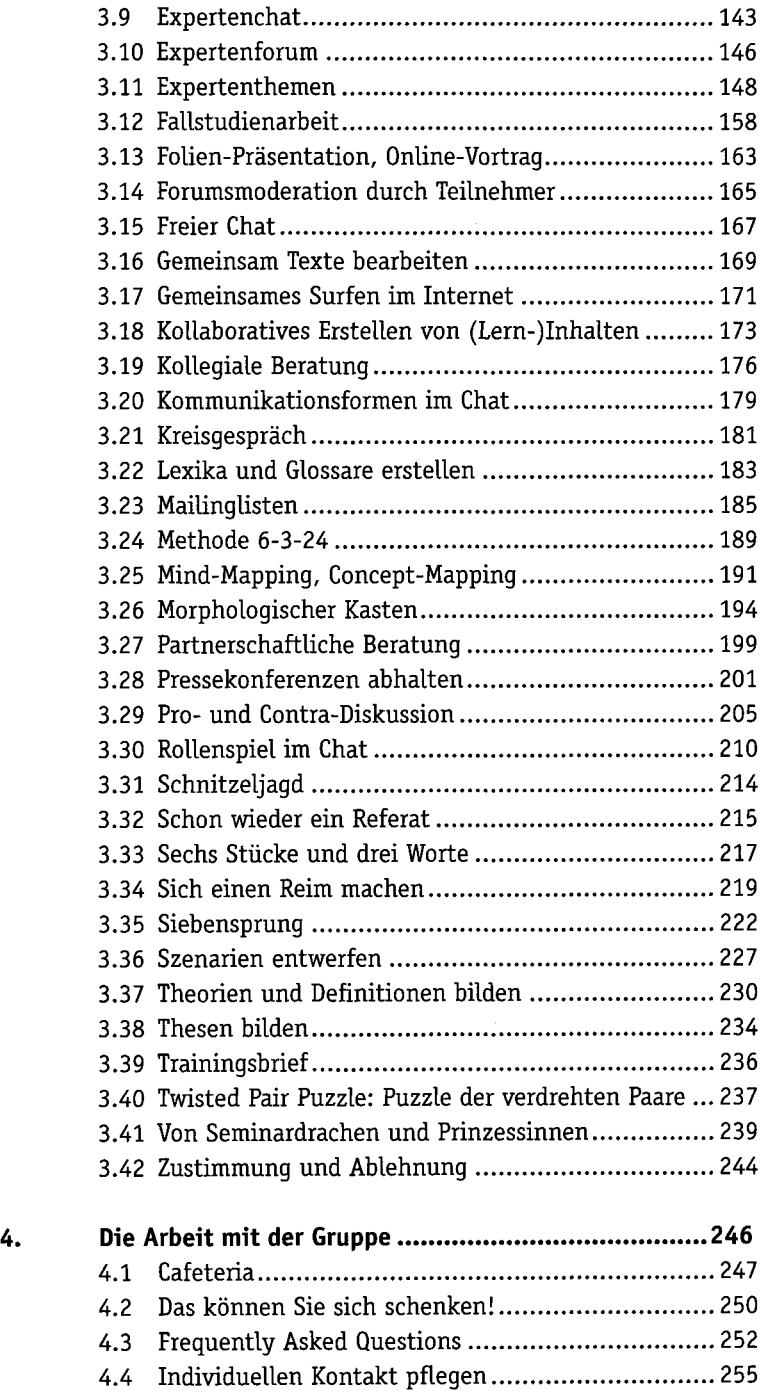

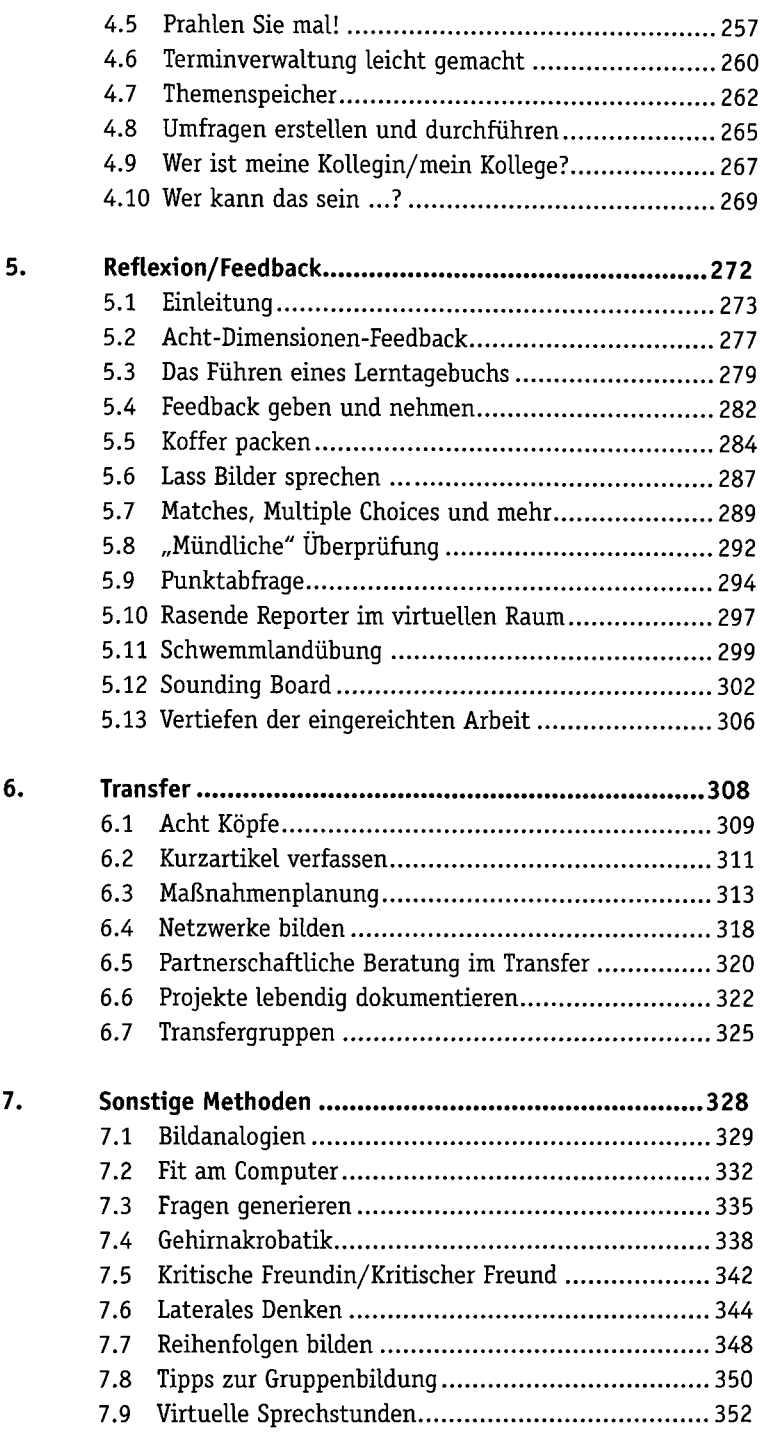

## Anlage

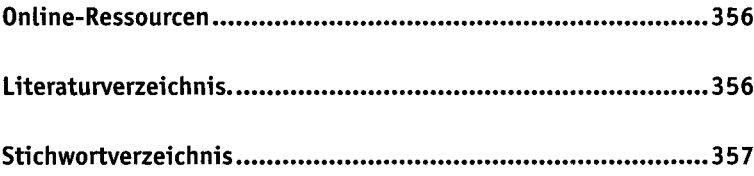